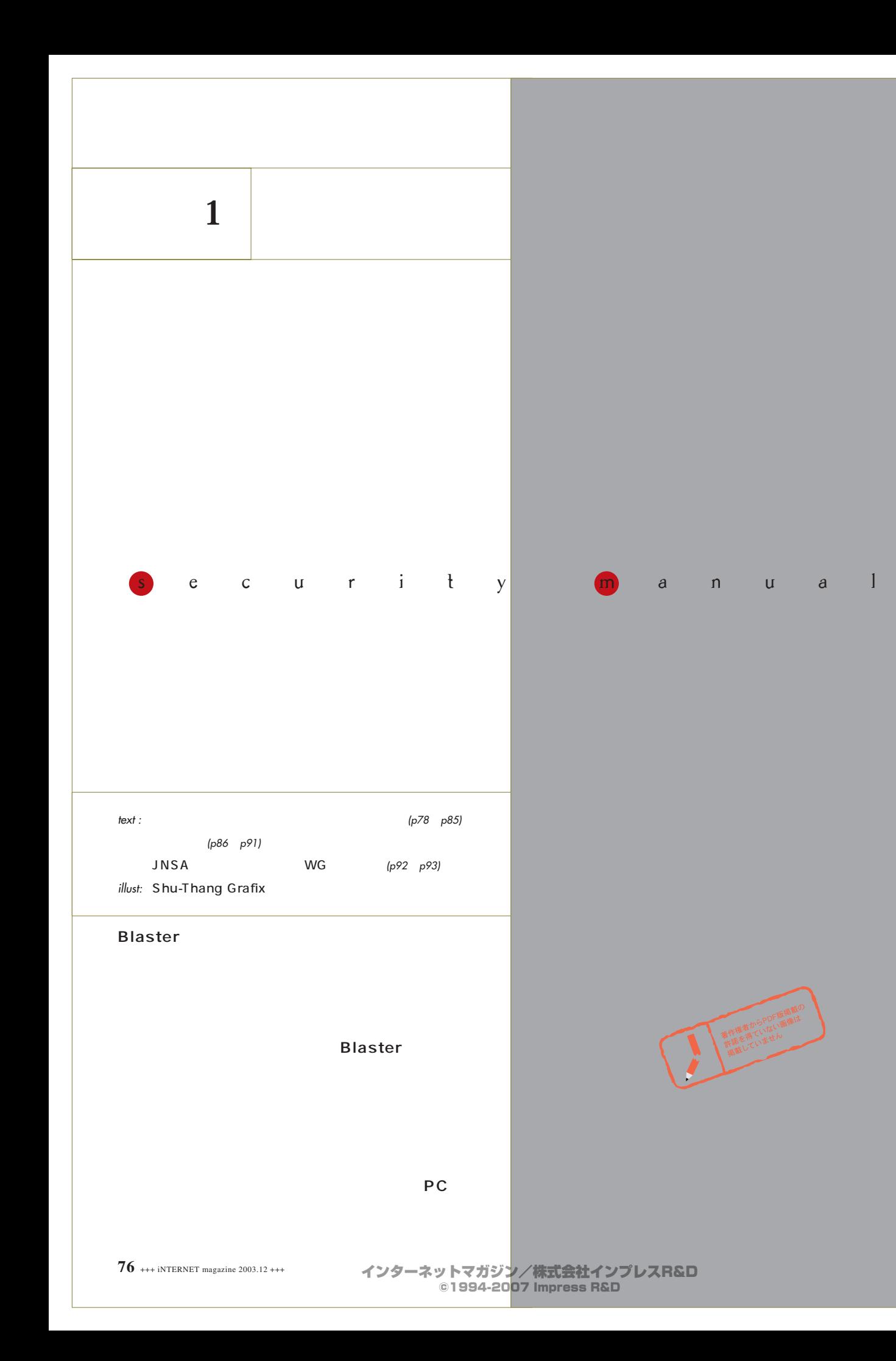

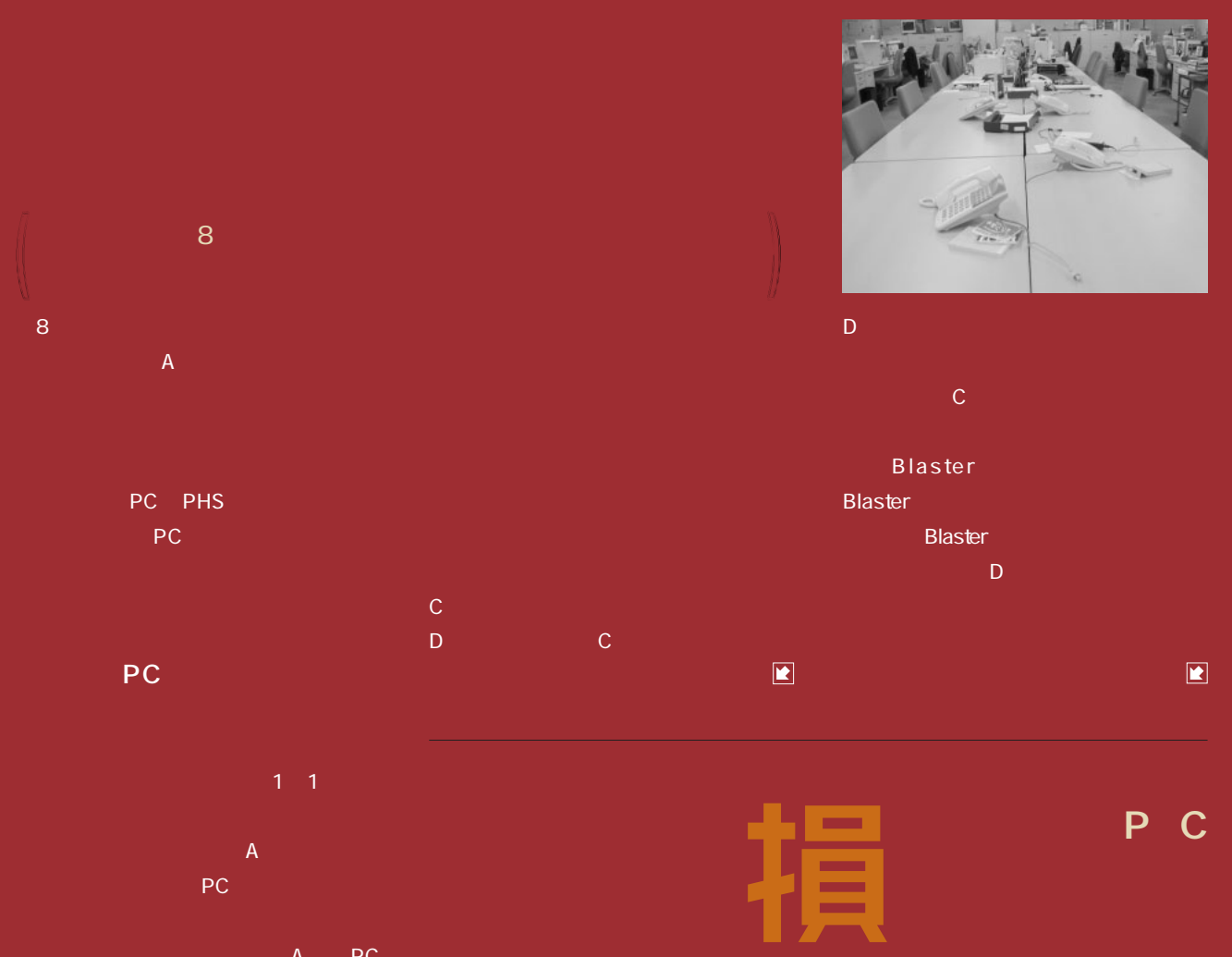

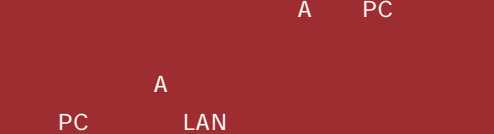

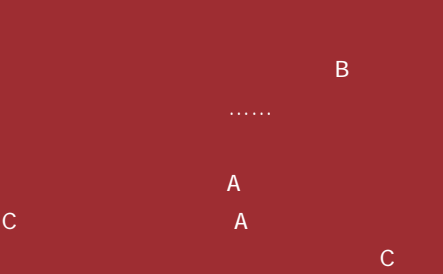

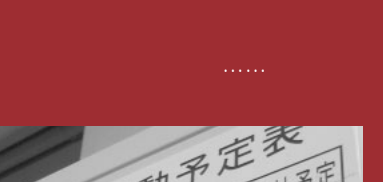

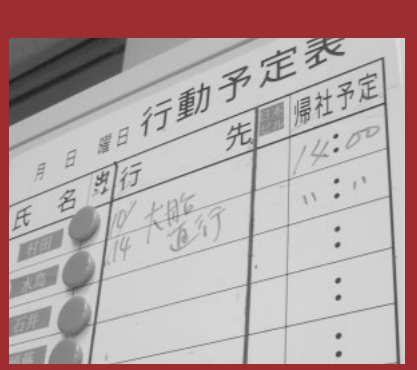

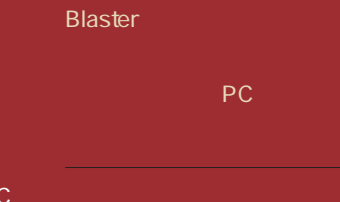

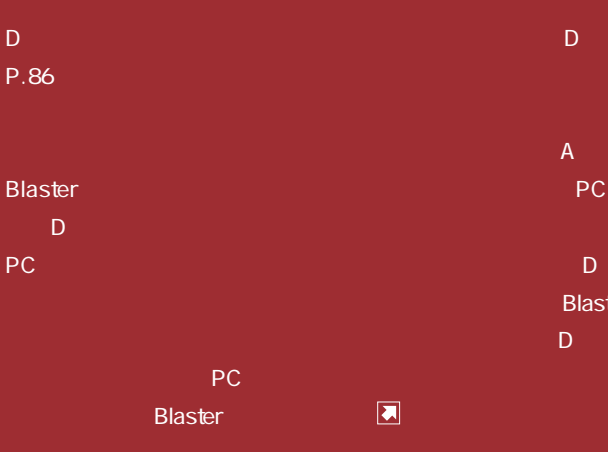

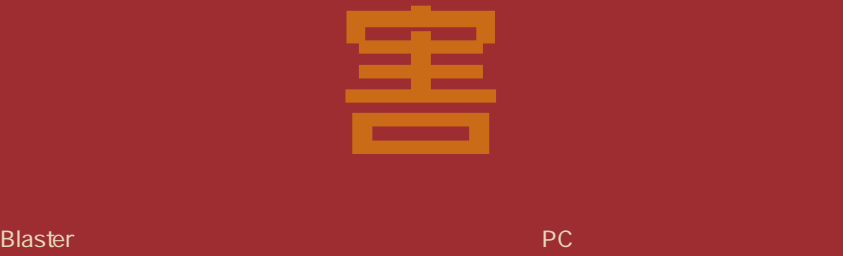

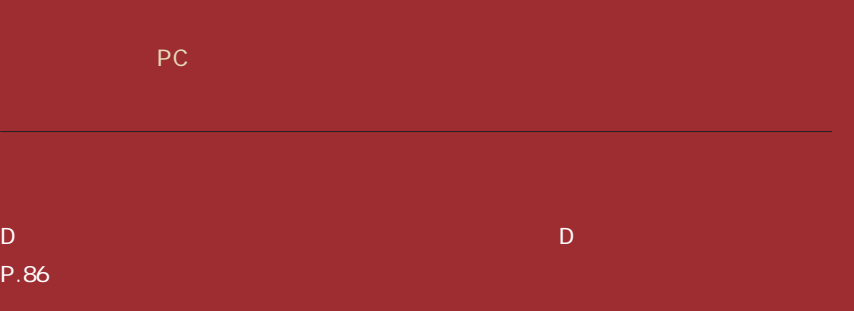

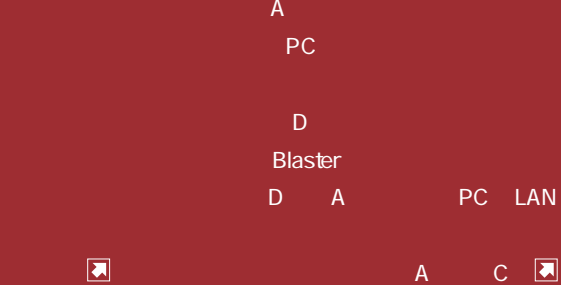

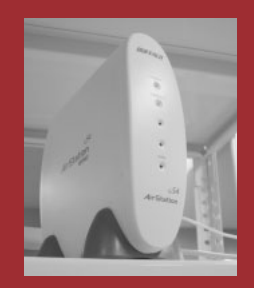

#### ${\sf A}$ んなごとを言われたのかわかり PHS Blaster る。D<sub>S</sub> のみを学んです。 Blaster なんだんですが、その根源をつきとめられない。D

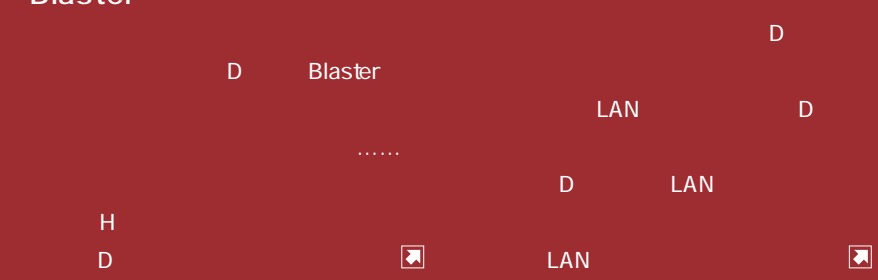

Cost Protect your own PC Financial Damage Security ⊜  $\mathbb{Z}_n$  PC Protect your own PC Security Protect your own PC

トを設置していたのはS氏だということが わかった。S氏は会社の規則を破り、自分 order PC in the state of the state of the D S K S さんはじょう PC しゅうしょう たちについて Disconstered Disconstered State State State State State State State State S PCを見せてもらってもいいです。  $S$ たちとくさんじょうこうにDたいことにDたい たが、K<sub>G</sub>が出来る「どうぞ」 ということ

 $\overline{D}$ 

LAN

答えた。D氏がファイルをスキャンすると …… Blaster msblast.exe D 告を聞いたK係長はS氏に言った。「君は

## **Blaster**

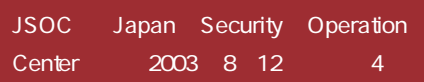

 $\mathcal{A}=\{0,1\}$  is the contribution of  $\mathcal{A}$  .

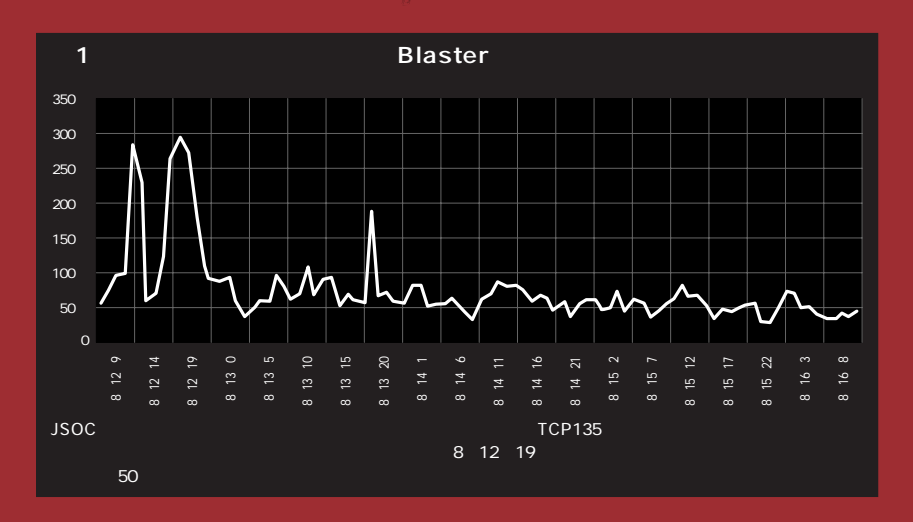

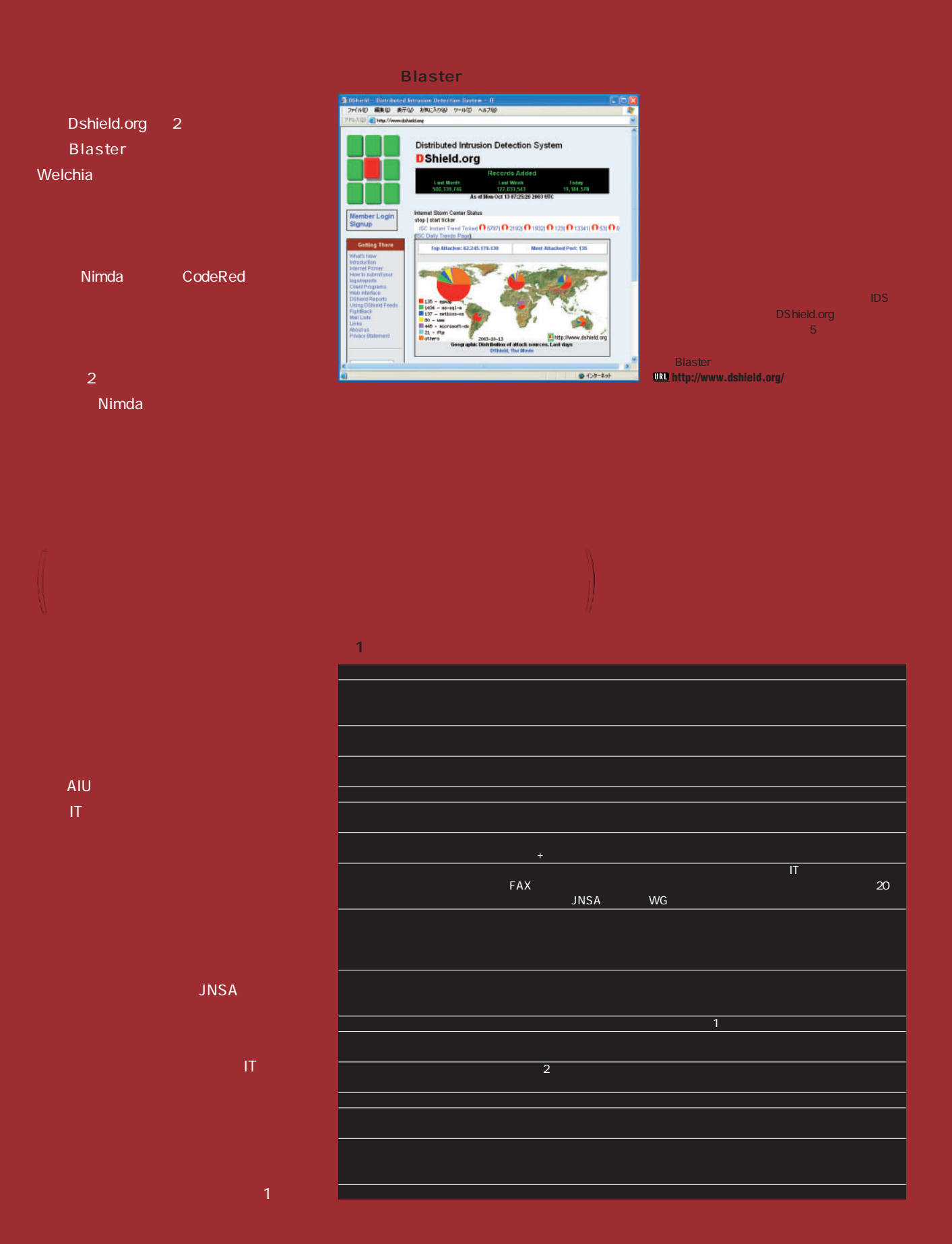

## **表2 セキュリティーインシデントが会社に与える損害額の例**

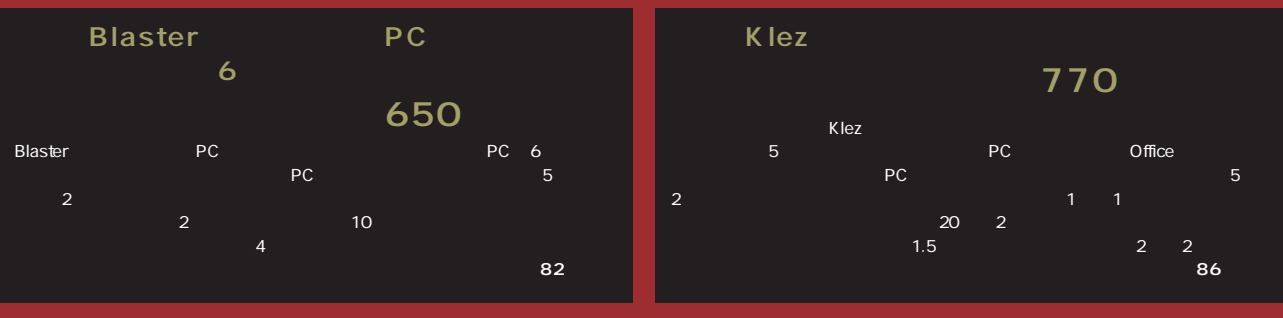

### Nachi VPN **ダウン! 250万円の損害**

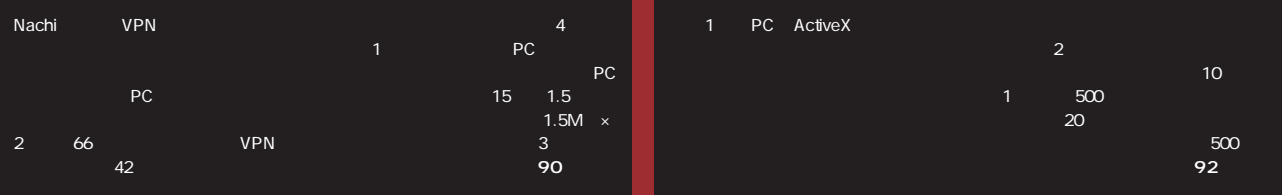

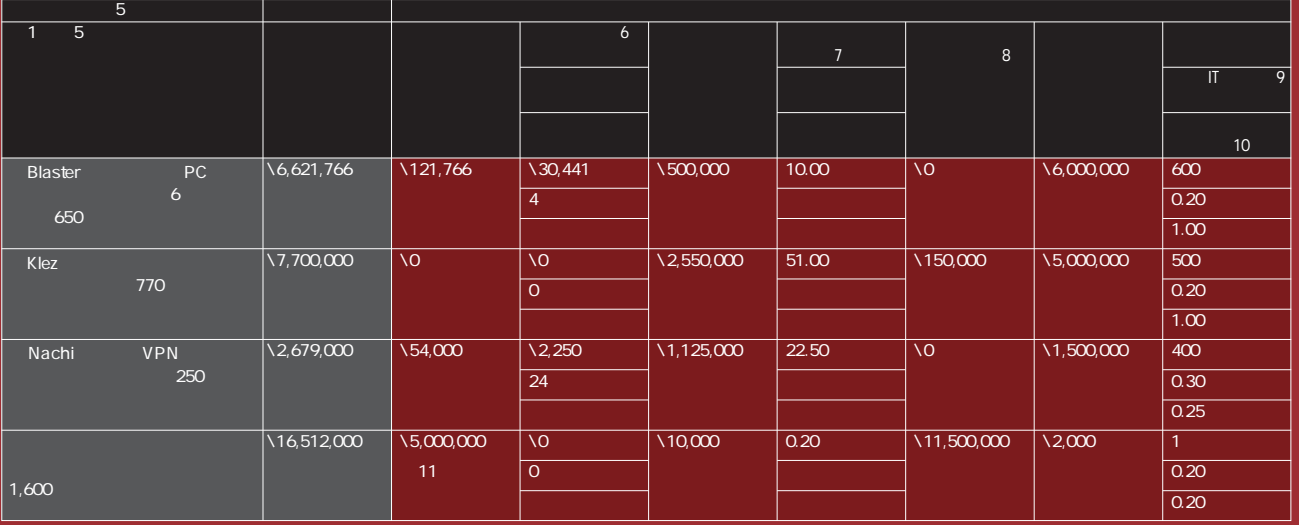

 $\alpha$  PA/JNSA 2001 MSA 2002 All the State and Conserverse was a conserverse was a conserverse was a conserverse was to

イアントPCの管理は個別の従業員に任せていた状態を想定。 ※4 1人あたり1日の人件費を5万円とする(月間100万円、月あたり20日就労として)。 ※5 管理対象PCが100台ごとに対処に1人日かかったとする。

 $8$   $10$ 

 $8$   $1,000$   $5$   $10$   $9$   $0.2$  JNSA WG  $\geq$ 10 平均として、復旧にかかった日数÷2。 ※11 謝罪広告費、被害者への謝罪の電話や郵送の費用、行政対応、マスコミ対応などの危機管理費。

**個人情報漏洩・ 1,600万円の損害賠償**

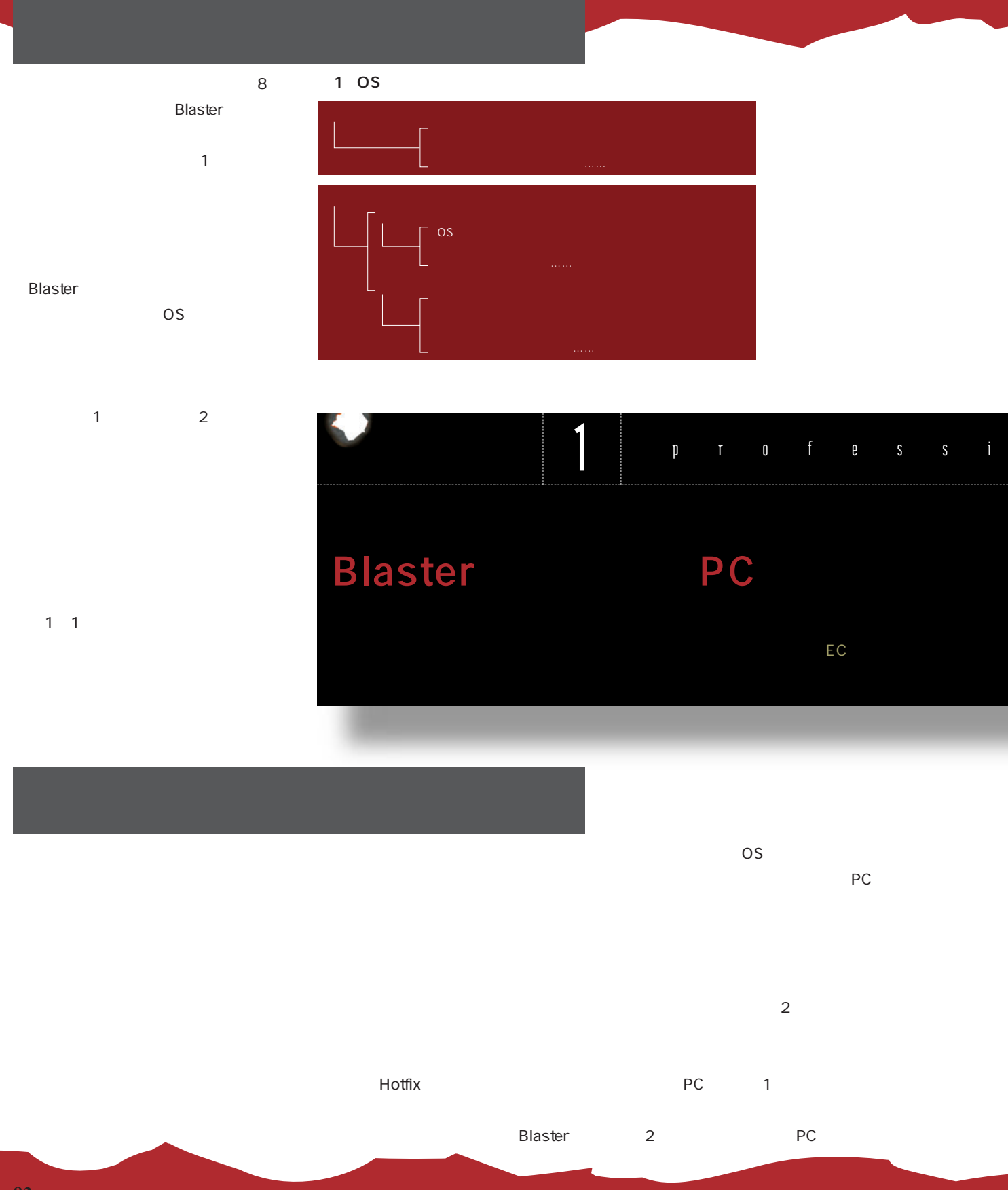

82 +++ iNTERNET magazine 2003.12 +++ **インターネットマガジン/株式会社インプレスR&D** 

PC PC PC しゅうしょう しょうしょう  $\overline{a}$ 術者が対処するべきことで、 分は関係の ないことには「自分1人ぐらいは大丈夫だ」「自分1人ぐらいは大丈夫だ」 8 Blaster LAN  $\overline{O}$  contracts to the contracts of  $\overline{O}$  contracts of  $\overline{O}$  contracts of  $\overline{O}$ 

100

**に感染し、全社の6割に被害で** onal negligence **650**  $1000$ 

 $\mathbf 1$ 

**図2:たった1台アップデートしないだけでも急速に拡大する損害** Ì  $\alpha \approx 0$ …など 信用やブランドの損失…など

> インターネットマガジン/株式会社インプレスR&D +++ iNTERNET magazine 2003.12 +++ **83** ©1994-2007 Impress R&D

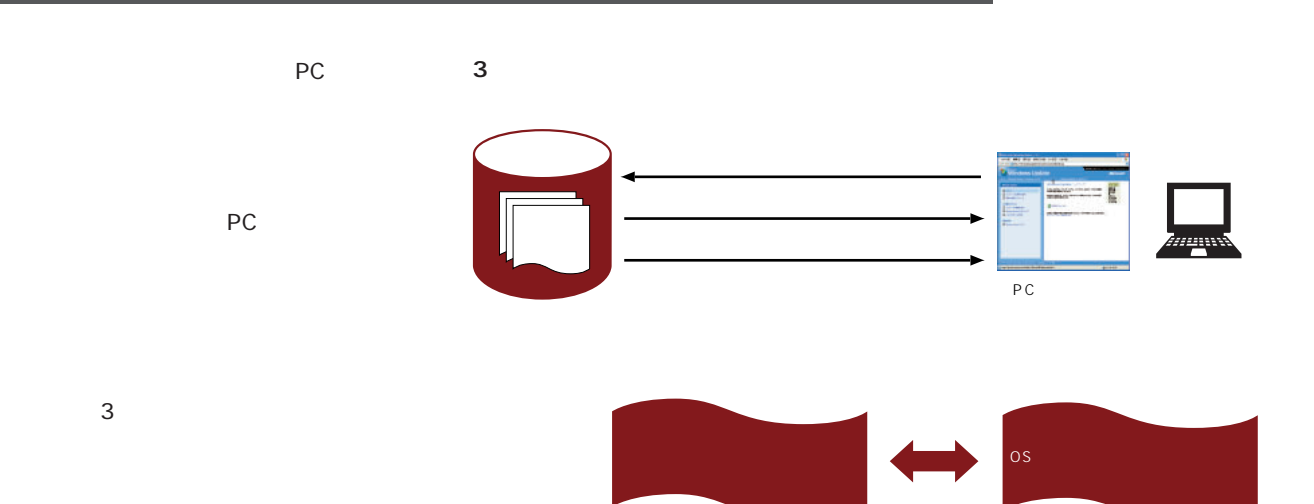

CD-ROM

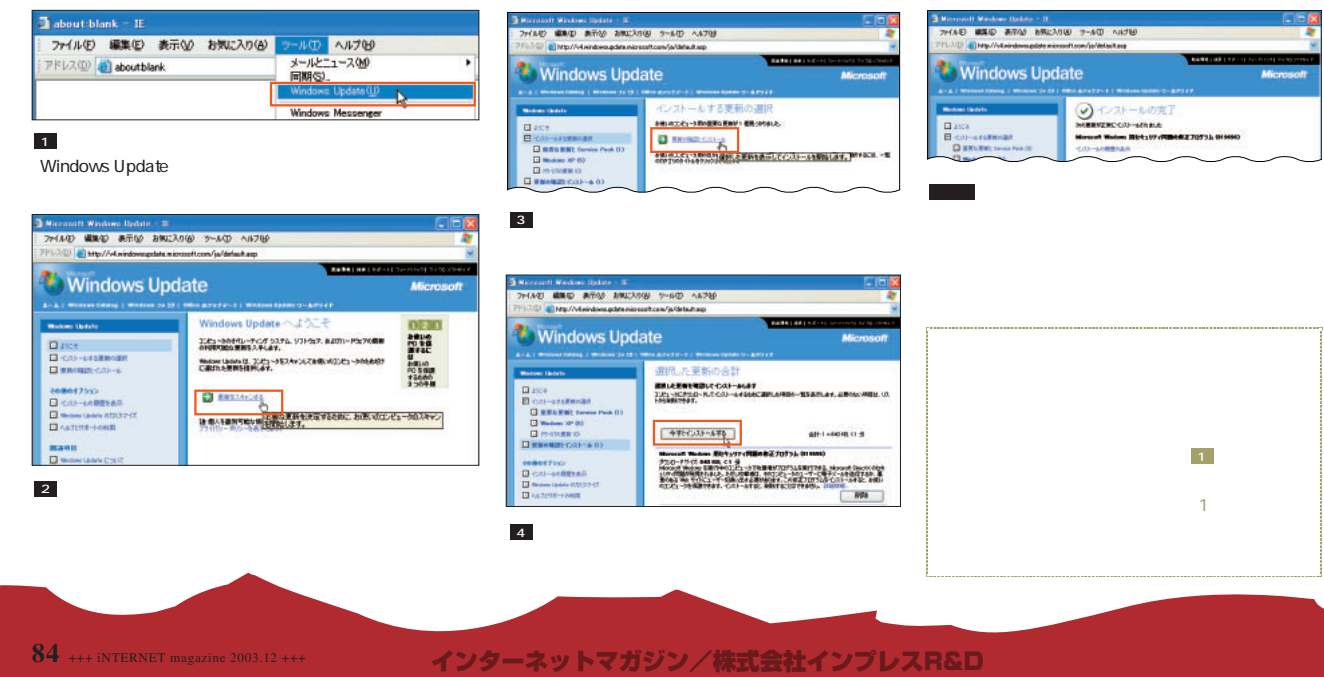

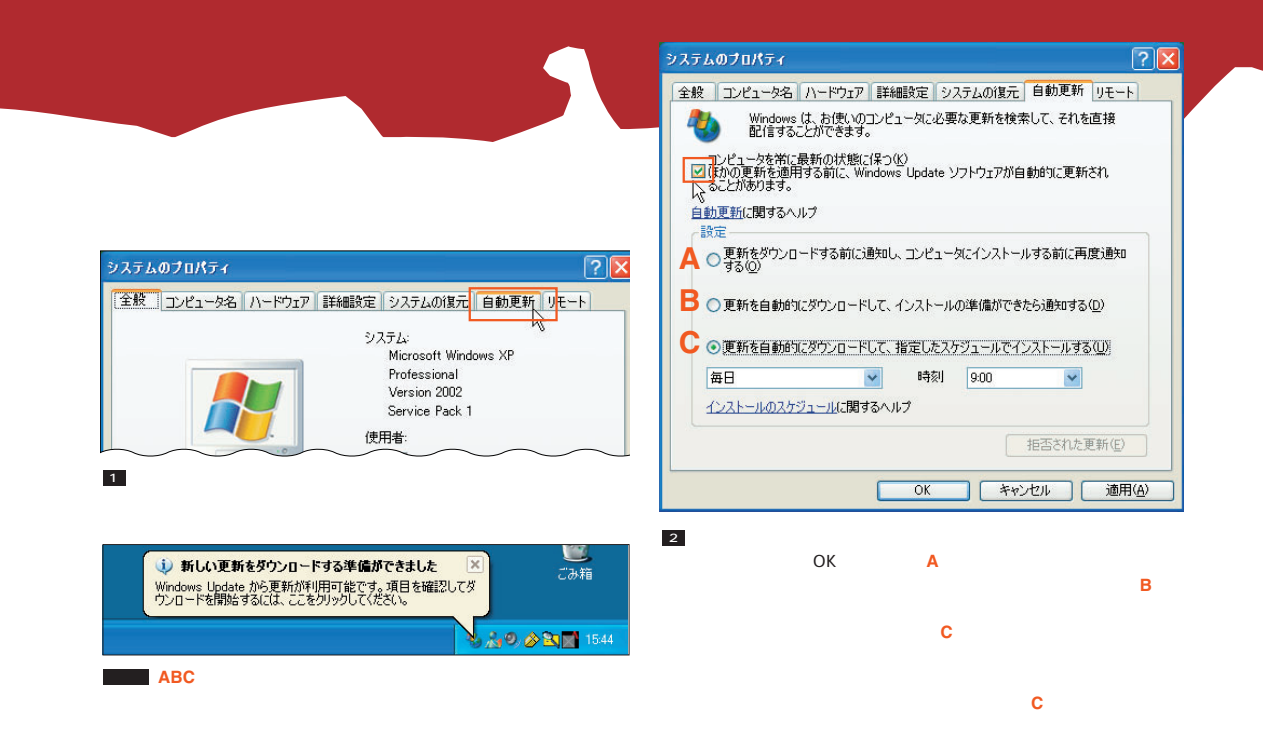

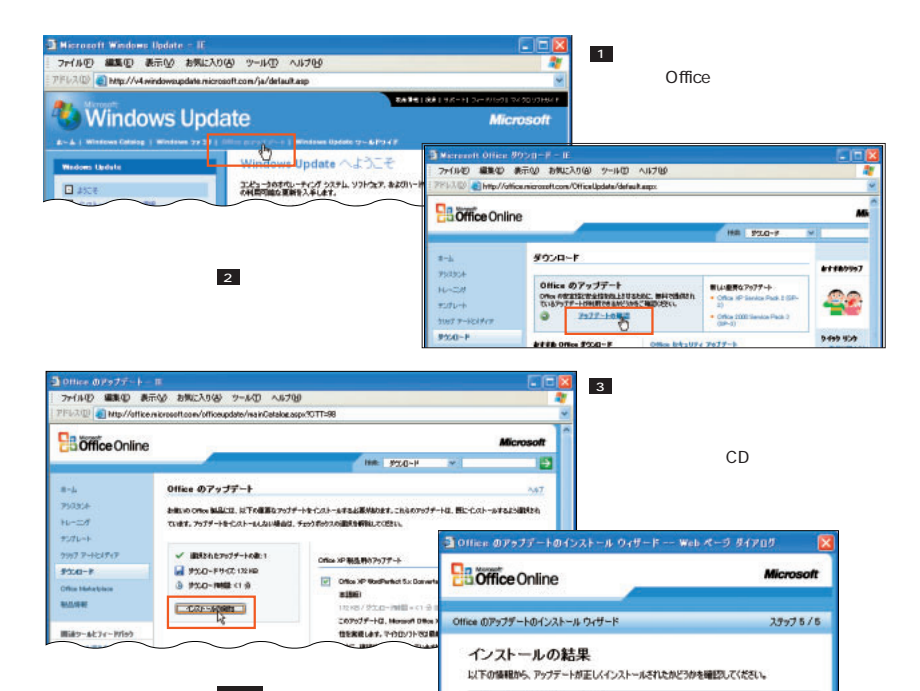

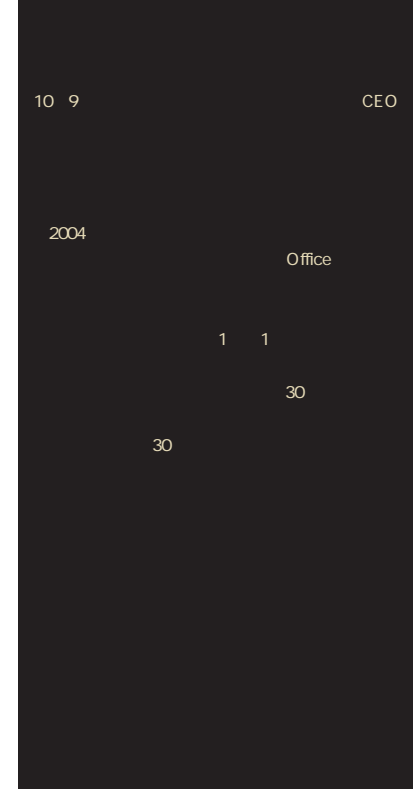

#### インターネットマガジン/株式会社インプレスR&D ©1994-2007 Impress R&D

✓ インストールが正常に売了しました<br>- Office XP WordPerfect 5.x Converter セキュリティ アップデート KB624638 但本語<br>【版】

ウィ ドウズとオフィスのアップデートの実行は、毎日出社してPCを立ち上げたときに実行

# **図4 ウイルスの感染経路は多岐にわたる**  $\overline{R}$  $\mathbf{u}$   $\mathbf{u}$   $\mathbf{v}$ my t

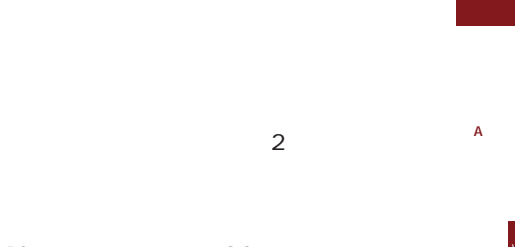

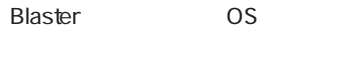

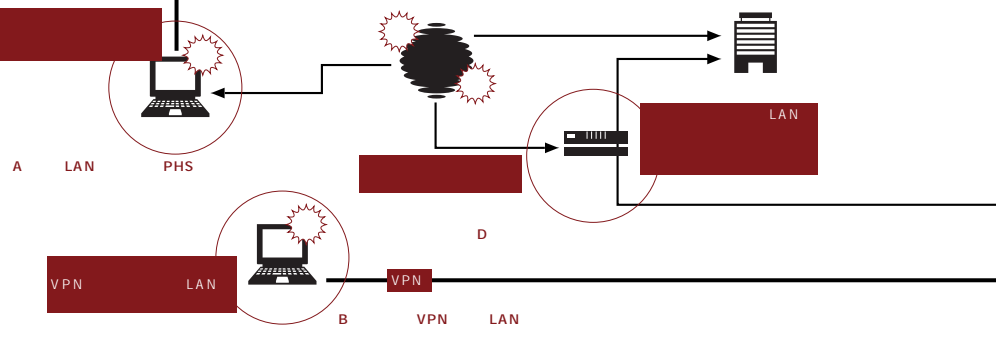

ーのように<br>たち入り<br>このままにはない

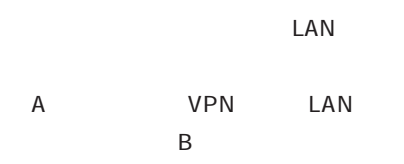

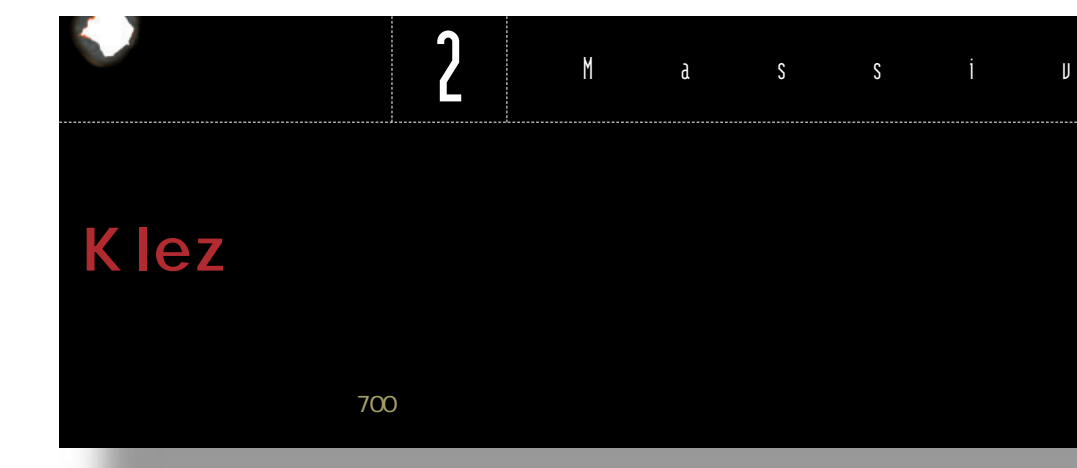

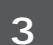

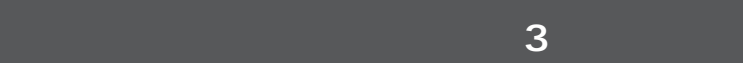

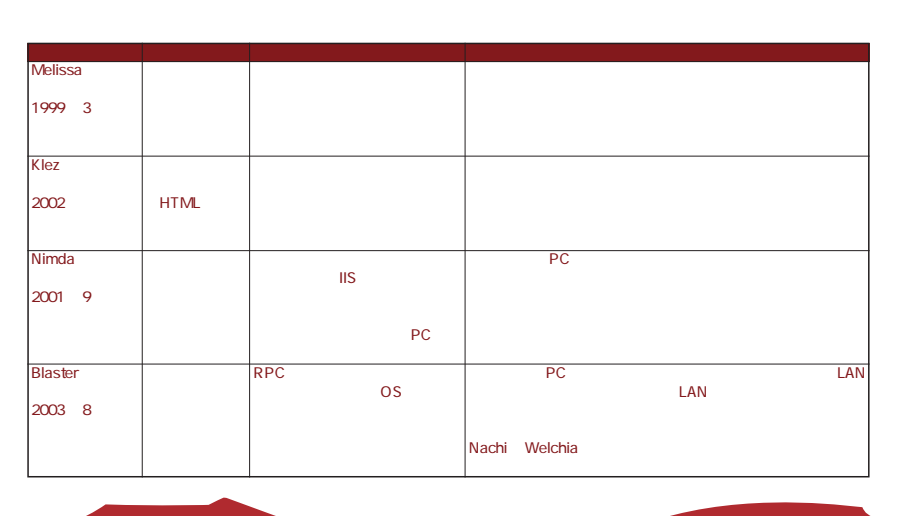

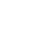

 $\overline{z}$ 

る場合がある(右表参照)

 $\sim$  2

**86** +++ iNTERNET magazine 2003.12 +++

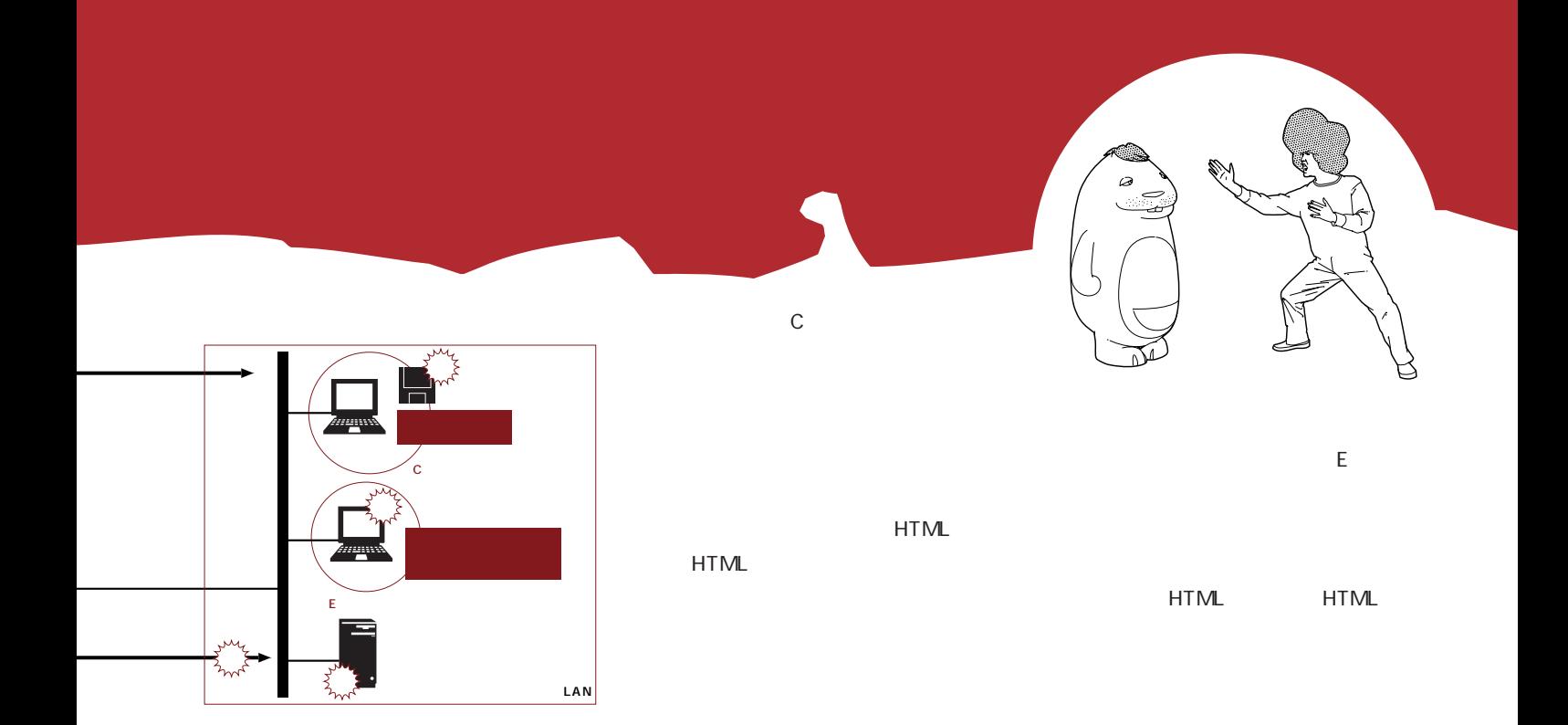

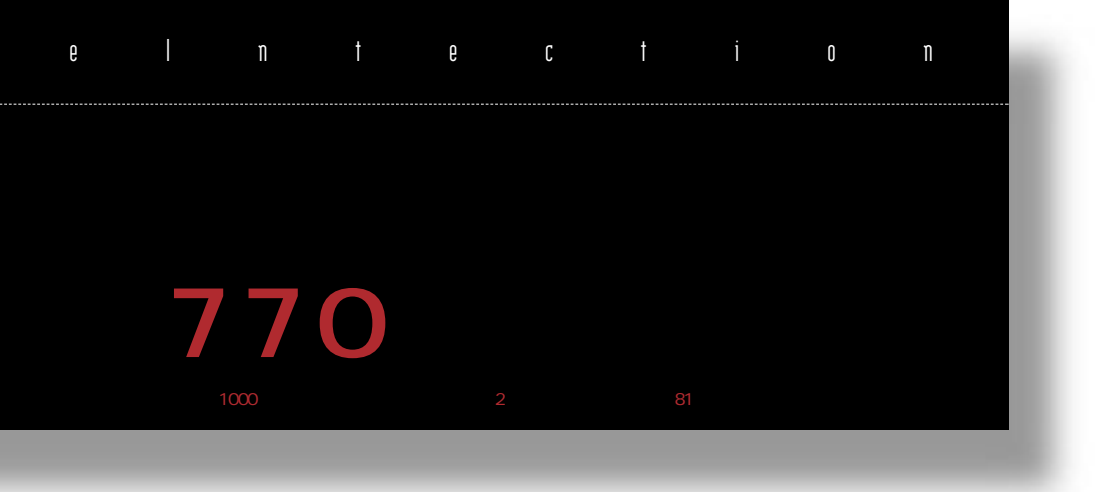

**5 Blaster** 

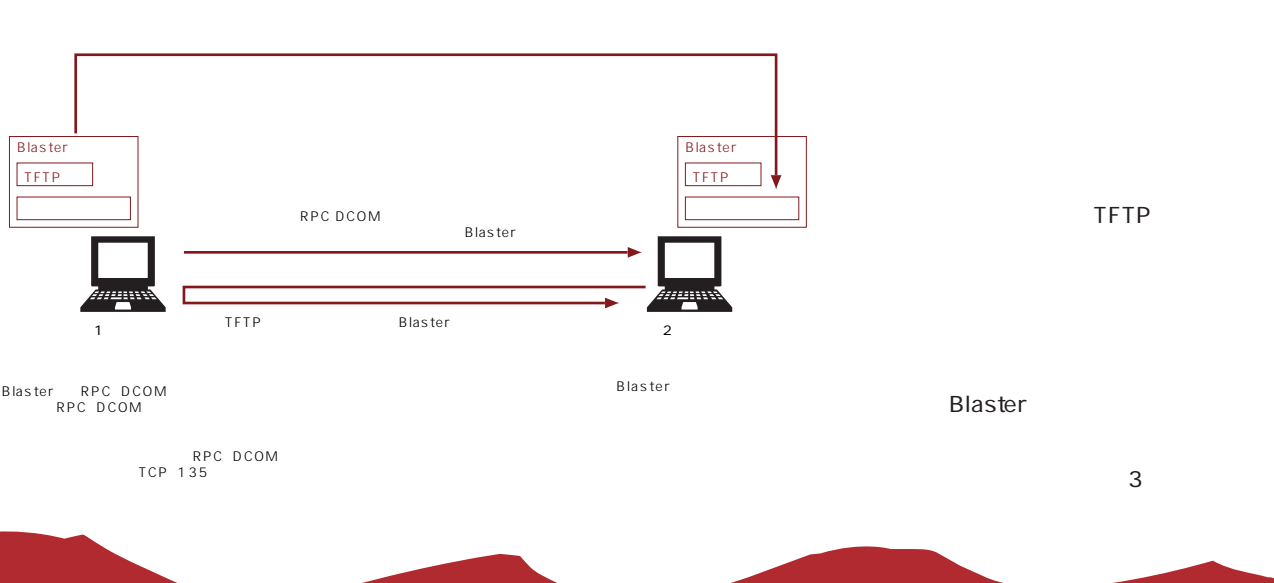

インターネットマガジン/株式会社インプレスR&D ©1994-2007 Impress R&D

+++ iNTERNET magazine 2003.12 +++ **87**

Blaster

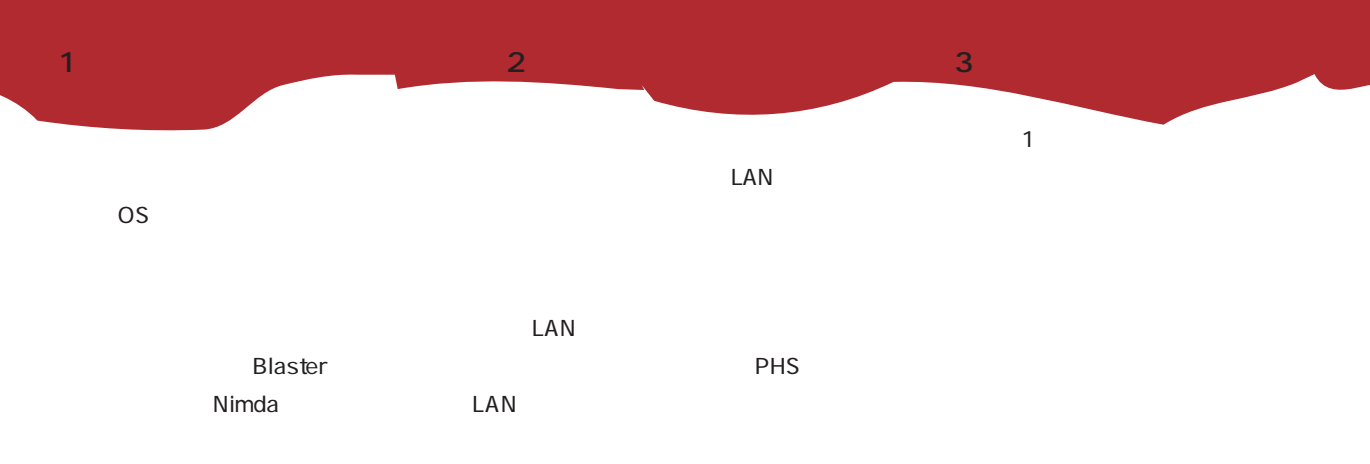

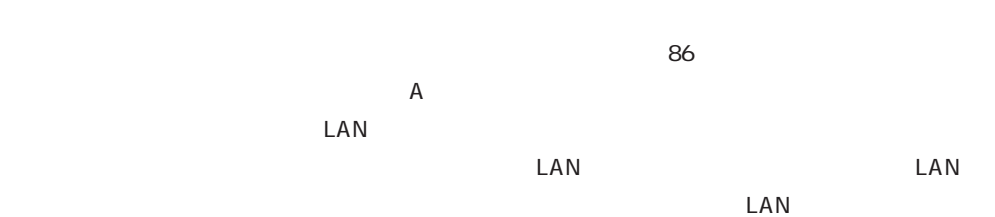

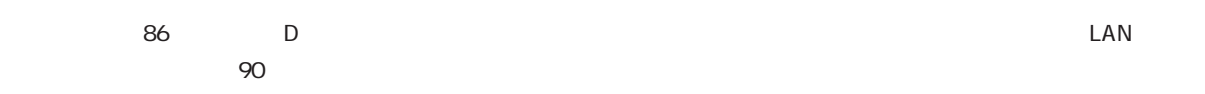

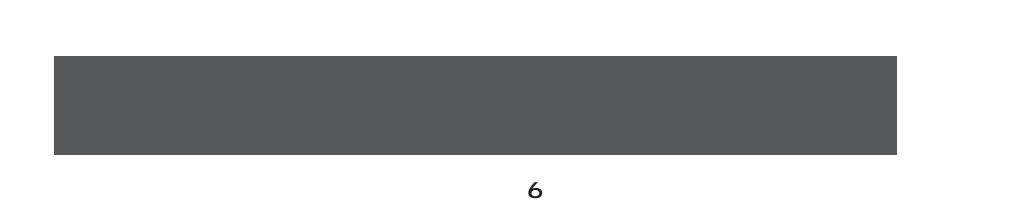

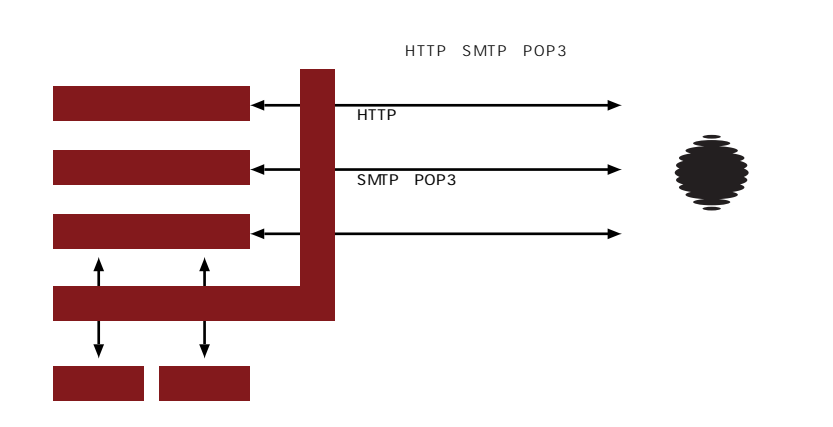

**88** +++ iNTERNET magazine 2003.12 +++

野を把握してほしい。

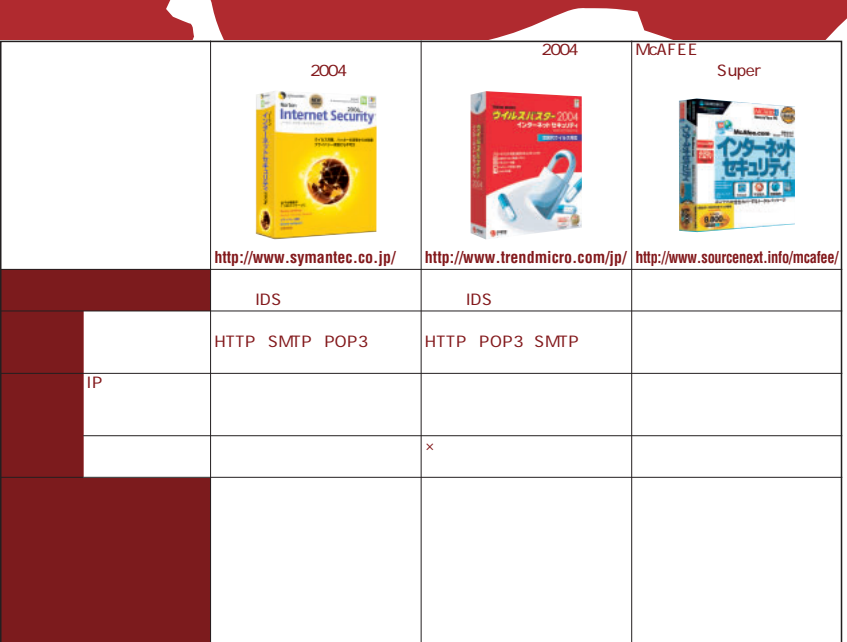

POP3 IMAP4

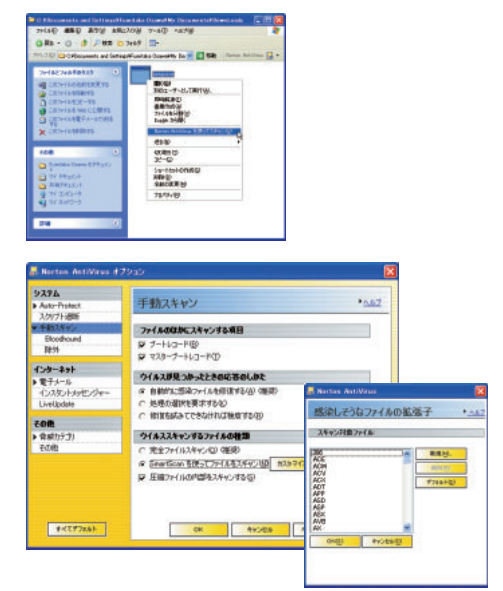

出入りするすべてのファイルに対して手動

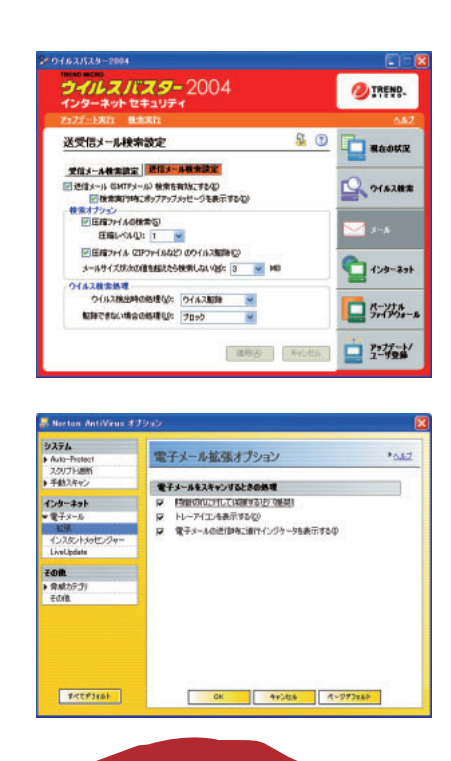

インターネットマガジン/株式会社インプレスR&D ©1994-2007 Impress R&D

+++ iNTERNET magazine 2003.12 +++ **89**

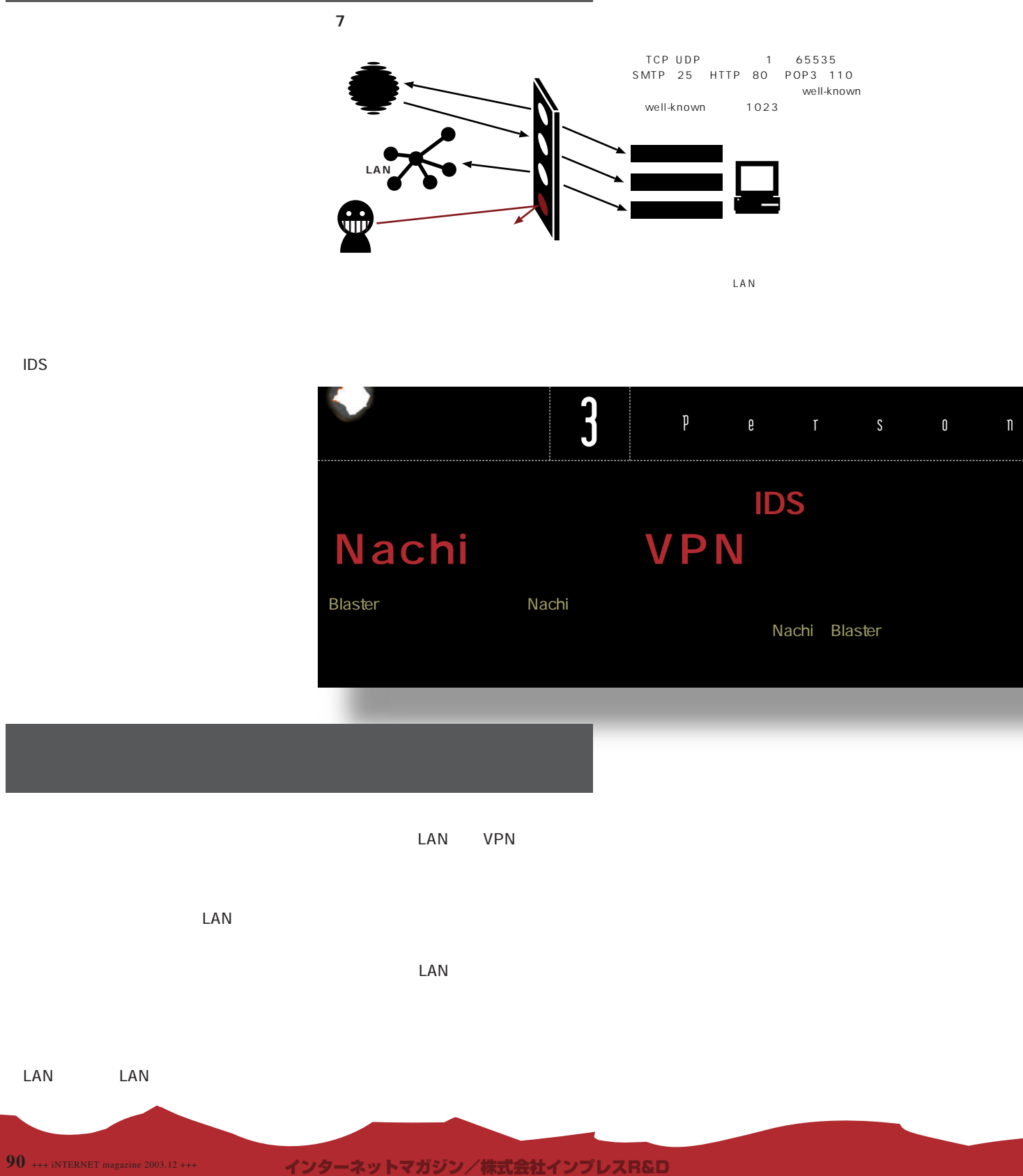

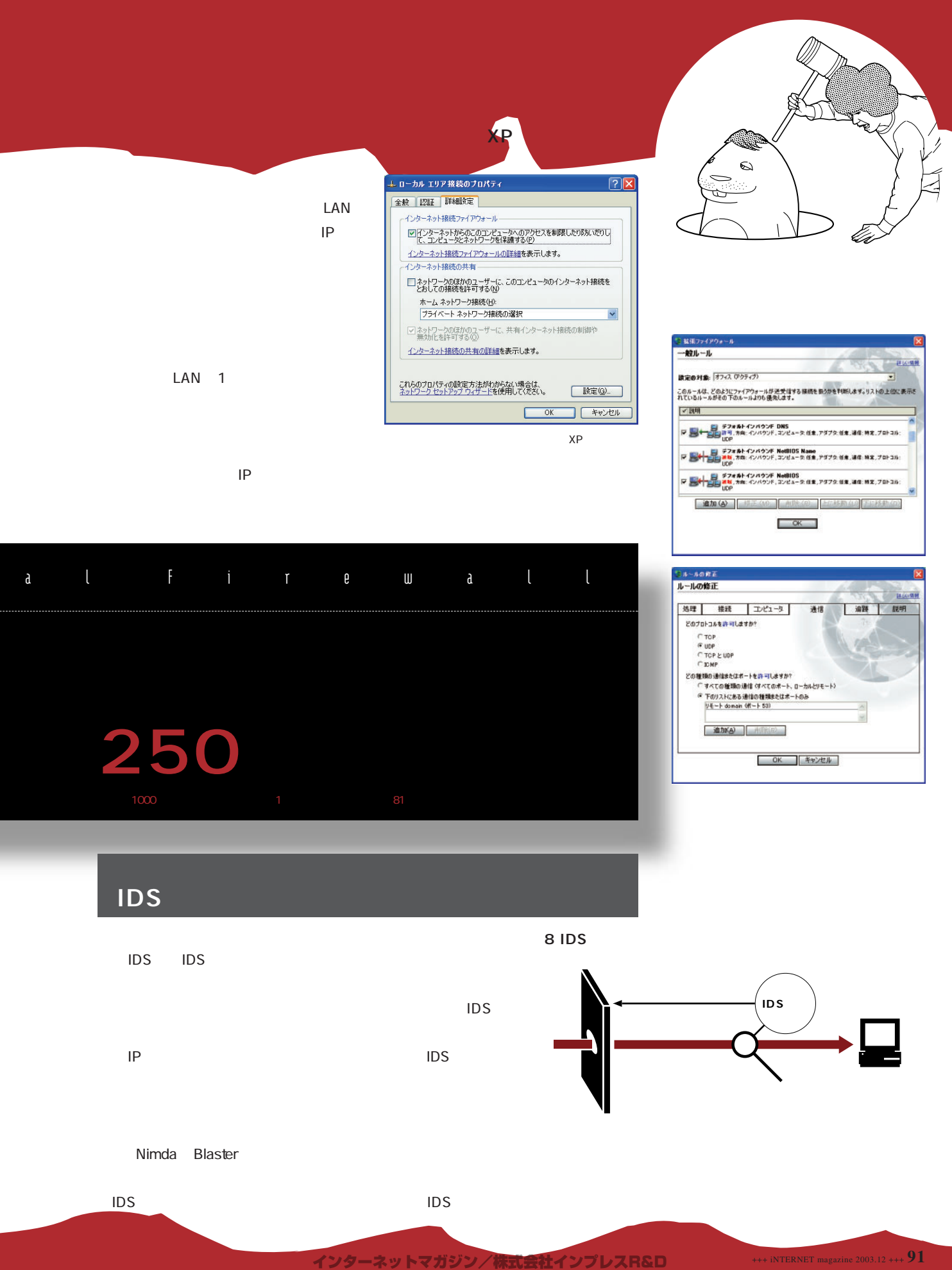

©1994-2007 Impress R&D

+++ iNTERNET magazine 2003.12 +++ **91**

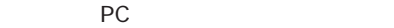

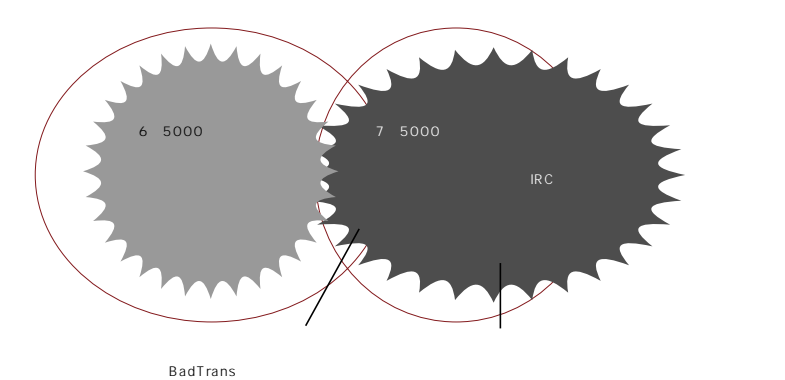

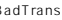

**9 D** 

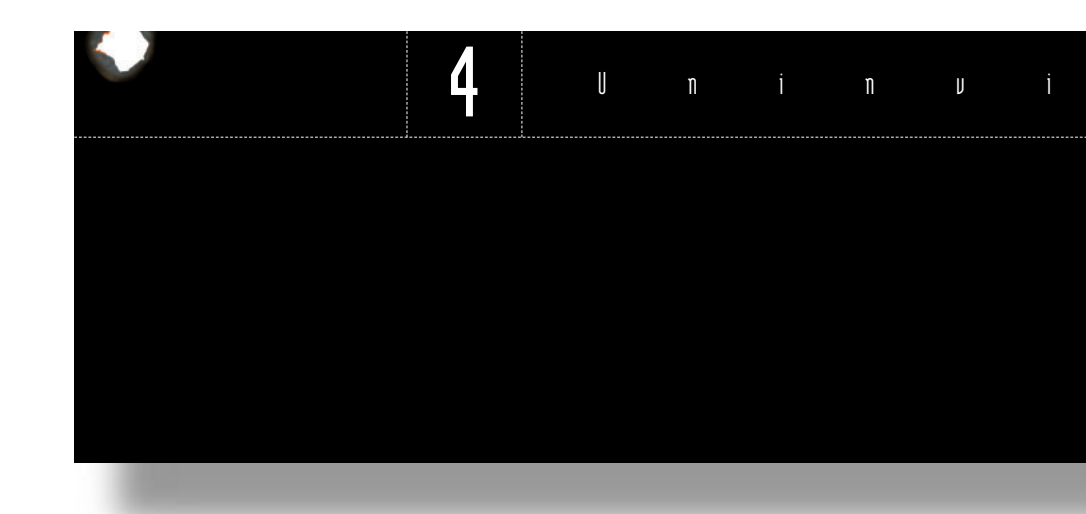

また。ただし、またには、<sub>最も</sub>などの<sub>PC</sub>

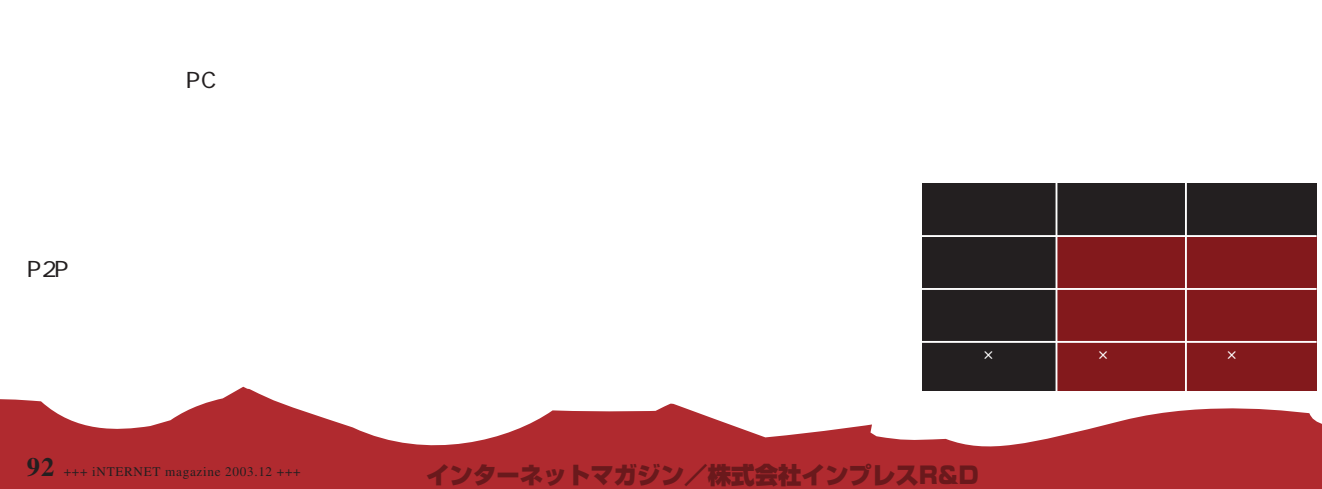

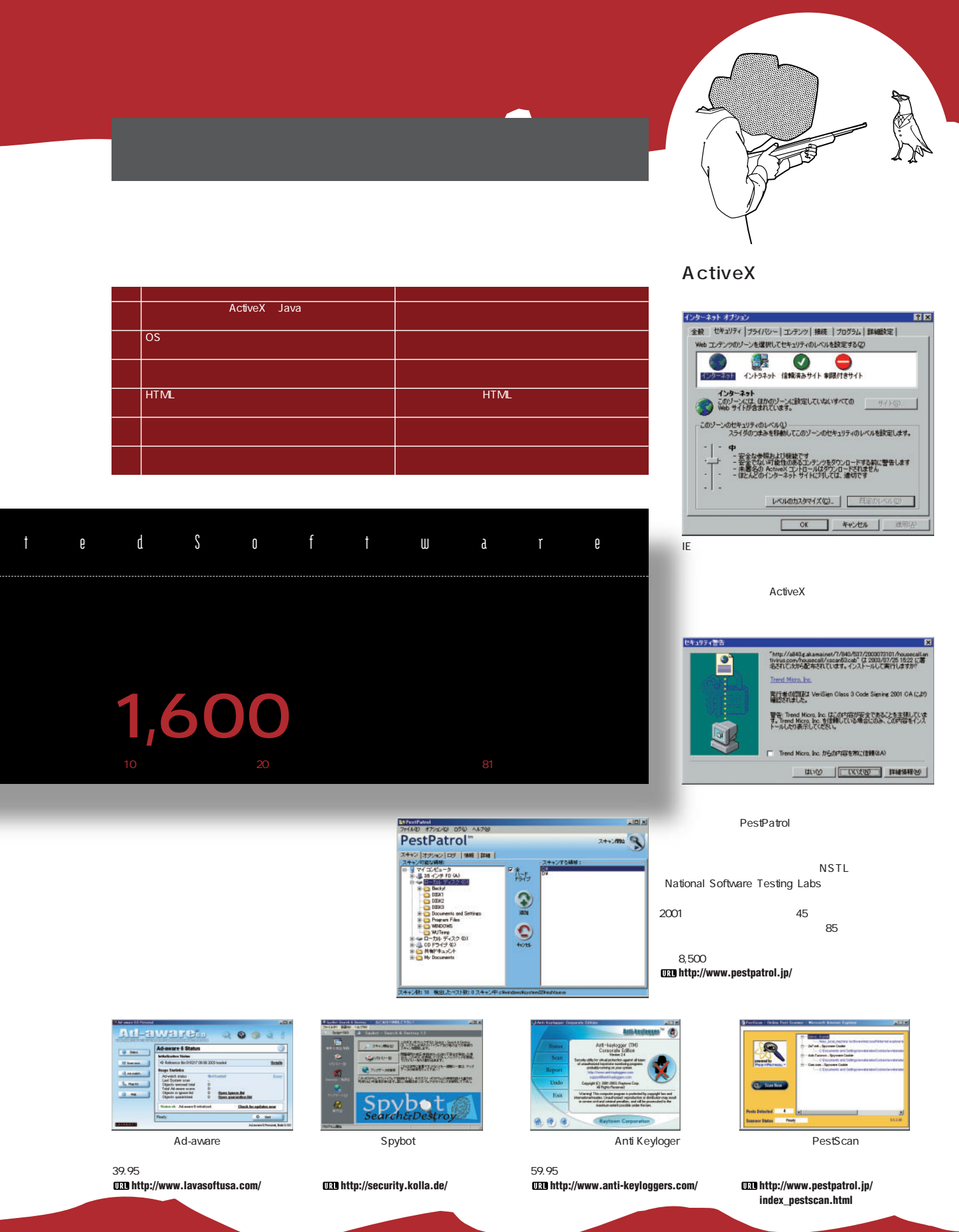

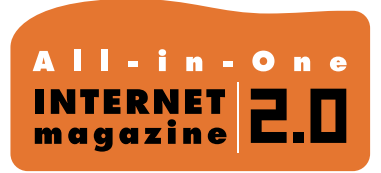

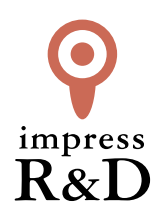

## 「インターネットマガジン バックナンバーアーカイブ] ご利用上の注意

この PDF ファイルは、株式会社インプレス R&D(株式会社インプレスから分割)が 1994 年~2006 年まで 発行した月刊誌『インターネットマガジン』の誌面を PDF 化し、「インターネットマガジン バックナンバー アーカイブ」として以下のウェブサイト「All-in-One INTERNET magazine 2.0」で公開しているものです。

#### http://i.impressRD.jp/bn

このファイルをご利用いただくにあたり、下記の注意事項を必ずお読みください。

- ●記載されている内容(技術解説、URL、団体・企業名、商品名、価格、プレゼント募集、アンケートなど)は発行当 時のものです。
- ●収録されている内容は著作権法上の保護を受けています。著作権はそれぞれの記事の著作者(執筆者、写真 の撮影者、イラストの作成者、編集部など)が保持しています。
- ●著作者から許諾が得られなかった著作物は収録されていない場合があります。
- ●このファイルやその内容を改変したり、商用を目的として再利用することはできません。あくまで個人や企業の 非商用利用での閲覧、複製、送信に限られます。
- ●収録されている内容を何らかの媒体に引用としてご利用する際は、出典として媒体名および月号、該当ページ 番号、発行元(株式会社インプレス R&D)、コピーライトなどの情報をご明記ください。
- ●オリジナルの雑誌の発行時点では、株式会社インプレス R&D(当時は株式会社インプレス)と著作権者は内容 が正確なものであるように最大限に努めましたが、すべての情報が完全に正確であることは保証できません。こ のファイルの内容に起因する直接的および間接的な損害に対して、一切の責任を負いません。お客様個人の 責任においてご利用ください。

 このファイルに関するお問い合わせ先 株式会社インプレスR&D All-in-One INTERNET magazine 編集部

im-info@impress.co.jp

Copyright © 1994-2007 Impress R&D, an Impress Group company. All rights reserved.